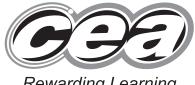

7

Student Bounty.com

Rewarding Learning

**General Certificate of Secondary Education** 2010

# **Information and Communication Technology**

**Full Course** 

Paper 2 Higher Tier

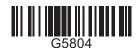

[G5804]

#### **THURSDAY 24 JUNE, MORNING**

TIME

1 hour.

#### INSTRUCTIONS TO CANDIDATES

Write your Centre Number and Candidate Number in the spaces provided at the top of this page.

Write your answers in the spaces provided in this question paper.

Complete in blue or black ink only. Do not write in pencil or with a gel pen. Answer all twelve questions.

## INFORMATION FOR CANDIDATES

The total mark for this paper is 100, including a maximum of 5 marks for quality of written communication.

Figures in brackets printed down the right-hand side of pages indicate the marks awarded to each question or part question.

| For Examiner's use only |       |  |  |  |
|-------------------------|-------|--|--|--|
| Question<br>Number      | Marks |  |  |  |
| 1                       |       |  |  |  |
| 2                       |       |  |  |  |
| 3                       |       |  |  |  |
| 4                       |       |  |  |  |
| 5                       |       |  |  |  |
| 6                       |       |  |  |  |
| 7                       |       |  |  |  |
| 8                       |       |  |  |  |
| 9                       |       |  |  |  |
| 10                      |       |  |  |  |
| 11                      |       |  |  |  |
| 12                      |       |  |  |  |
| QWC                     |       |  |  |  |

| Total |  |
|-------|--|
| Marks |  |

6273 **Examiner Number** 

(jun10G5804)

2 Leisa wants to buy a digital photo frame but needs help with some of the 1 **Examiner Only** technical description. 320 × 234 Resolution Stand for landscape or portrait mode Single image or slideshow mode **128 MB ROM** SD memory card expansion slot Wireless connectivity © PC World/DSGI PLC (a) Explain the term **resolution** and say why it is important when displaying graphic images. (b) Draw two diagrams in the space below to show what is meant by landscape and portrait modes.

6273

[1]

|       | <b>Storage Device</b>           | Volatile/Non-volatil                                         | e?     |
|-------|---------------------------------|--------------------------------------------------------------|--------|
| ROI   | M Chip                          |                                                              |        |
| SD    | Memory Card                     |                                                              |        |
|       |                                 | <u> </u>                                                     | [2]    |
|       | sion slots for memory card      | re frame shown above would it is when it already has its own | memory |
|       |                                 |                                                              | 543    |
|       |                                 |                                                              | [1]    |
|       |                                 | icture frame having wireless                                 | [1]    |
| conne | <b>TWO</b> advantages of the pi |                                                              |        |
| conne | TWO advantages of the pi        | icture frame having wireless                                 |        |
| conne | TWO advantages of the pi        | icture frame having wireless                                 |        |
| 1     | TWO advantages of the pi        | icture frame having wireless                                 |        |
| 1     | TWO advantages of the pi        | icture frame having wireless                                 |        |
| 1     | TWO advantages of the pi        | icture frame having wireless                                 |        |
| 1     | TWO advantages of the pi        | icture frame having wireless                                 |        |
| 1     | TWO advantages of the pi        | icture frame having wireless                                 |        |

2 Verification and validation help reduce errors when data is being entered into a computer system.

Examiner Only

Marks Remark

(a) Complete the table below by stating which definition is data validation and which is data verification.

| Definition                                                                | Validation/Verification? |
|---------------------------------------------------------------------------|--------------------------|
| Helps guarantee the accuracy of data being entered into a computer system |                          |
| Helps ensure that data being entered into the system is correct           |                          |

[2]

**(b)** Complete the table below stating what type of validation check is being carried out on the Data Items shown. (The first is completed for you.)

| Data Item           | Error Message                                | Validation check |
|---------------------|----------------------------------------------|------------------|
| 2001                | Membership number must be between 1 and 2000 | Range check      |
| @lexander           | Member name must contain text only           |                  |
| 18/05/2000          | Date of birth must be entered dd/mm/yy       |                  |
| PT                  | Membership type must be 3 characters long    |                  |
| Field is left blank | Membership number cannot be left blank       |                  |

[4]

6273

| (c)  | Proof reading is one method of data verification. Describe <b>ONE</b> other method. | Examir<br>Marks | ner Only<br>Remark |
|------|-------------------------------------------------------------------------------------|-----------------|--------------------|
|      |                                                                                     |                 |                    |
|      |                                                                                     |                 |                    |
|      | [2]                                                                                 |                 |                    |
|      |                                                                                     |                 |                    |
|      |                                                                                     |                 |                    |
|      |                                                                                     |                 |                    |
|      |                                                                                     |                 |                    |
|      |                                                                                     |                 |                    |
|      |                                                                                     |                 |                    |
|      |                                                                                     |                 |                    |
|      |                                                                                     |                 |                    |
|      |                                                                                     |                 |                    |
|      |                                                                                     | Total Qu        | uestion 2          |
| 6273 |                                                                                     | [Tur            | n over             |

| 3    | onli | Eketmaster have stores all over the UK and Ireland in addition to their line store. To prevent double booking of tickets all of their stores are nnected via a WAN (Wide Area Network). | er Only<br>Remark |
|------|------|----------------------------------------------------------------------------------------------------|-------------------|
|      | AD   | <b>OSL</b> and <b>ISDN</b> can be used to provide WAN communication links.                                                                                                    |                   |
|      | (a)  | Expand the acronym <b>ISDN</b> .                                                                                                    |                   |
|      |      | [1]                                                                                                    |                   |
|      | (b)  | Give <b>ONE</b> advantage of using an ADSL over a traditional telephone line.                                                                                                    |                   |
|      |      |                                                                                                    |                   |
|      | (c)  | Give <b>ONE</b> disadvantage of using fibre optic cable for connecting stores via a WAN.                                                                                                |                   |
|      |      |                                                                                                    |                   |
|      | Coı  | mmunication protocols are needed on networks.                                                                                                    |                   |
|      | (d)  | What is a communications protocol?                                                                                                    |                   |
|      |      |                                                                                                    |                   |
|      |      |                                                                                                    |                   |
|      |      | [2]                                                                                                    |                   |
|      |      |                                                                                                    |                   |
|      |      |                                                                                                    |                   |
| 5273 |      |                                                                                                    |                   |

| (e)        | Explain the term encryption.                                                                                                    |  |
|------------|----------------------------------------------------------------------------------------------------|--|
| (C)        | Explain the term eneryption.                                                                                                    |  |
|            |                                                                                                    |  |
|            |                                                                                                    |  |
|            | [2]                                                                                                    |  |
|            | [2]                                                                                                    |  |
| Tiel       | ketmaster also use routers on their WAN.                                                                                                    |  |
|            |                                                                                                    |  |
| <b>(f)</b> | Explain the purpose of a <b>router</b> on a network.                                                                                                    |  |
|            |                                                                                                    |  |
|            | [2]                                                                                                    |  |
|            | 171                                                                                                    |  |
| To all     | de the starse a combination of achles and windows connections are used                                                                                                    |  |
| to li      | de the stores a combination of cables and wireless connections are used ink the company's computers.  Give <b>ONE</b> advantage and <b>ONE</b> disadvantage of using wireless                                       |  |
| to li      | de the stores a combination of cables and wireless connections are used ink the company's computers.                                                                                                    |  |
| to li      | de the stores a combination of cables and wireless connections are used ink the company's computers.  Give <b>ONE</b> advantage and <b>ONE</b> disadvantage of using wireless                                       |  |
| to li      | de the stores a combination of cables and wireless connections are used ink the company's computers.  Give <b>ONE</b> advantage and <b>ONE</b> disadvantage of using wireless connections in a LAN.                 |  |
| to li      | de the stores a combination of cables and wireless connections are used ink the company's computers.  Give ONE advantage and ONE disadvantage of using wireless connections in a LAN.  Advantage                    |  |
| to li      | de the stores a combination of cables and wireless connections are used ink the company's computers.  Give <b>ONE</b> advantage and <b>ONE</b> disadvantage of using wireless connections in a LAN.                 |  |
| to li      | de the stores a combination of cables and wireless connections are used ink the company's computers.  Give ONE advantage and ONE disadvantage of using wireless connections in a LAN.  Advantage                    |  |
| to li      | de the stores a combination of cables and wireless connections are used ink the company's computers.  Give ONE advantage and ONE disadvantage of using wireless connections in a LAN.  Advantage  [1]               |  |
| to li      | de the stores a combination of cables and wireless connections are used ink the company's computers.  Give ONE advantage and ONE disadvantage of using wireless connections in a LAN.  Advantage  [1]  Disadvantage |  |
| to li      | de the stores a combination of cables and wireless connections are used ink the company's computers.  Give ONE advantage and ONE disadvantage of using wireless connections in a LAN.  Advantage  [1]               |  |
| to li      | de the stores a combination of cables and wireless connections are used ink the company's computers.  Give ONE advantage and ONE disadvantage of using wireless connections in a LAN.  Advantage  [1]  Disadvantage |  |

Neil has started a new taxi firm and wants to create a database to keep 4 records of his staff and bookings. He sets up the following tables in a relational database.

# Examiner Only

## tblDriver

| Driver ID | Driver Name  | Tel Num     | Car Reg  | Car capacity |
|-----------|--------------|-------------|----------|--------------|
| 100       | N McFall     | 07766872363 | UHY 8798 | 5            |
| 101       | J McMasters  | 07712398762 | JTG 9801 | 8            |
| 102       | A McAllister | 07712366177 | CLZ 2290 | 5            |
| 103       | R Jones      | 07799982771 | OIL 2065 | 15           |

| Marks | Remark |
|-------|--------|
|       |        |
|       |        |
|       |        |
|       |        |
|       |        |
|       |        |
|       |        |
|       |        |
|       |        |
|       |        |
|       |        |
|       |        |
|       |        |
|       |        |
|       |        |
|       |        |
|       |        |
|       |        |
|       |        |
|       |        |
|       |        |

## tblBooking

| Booking<br>ID | Driver<br>ID | Booking<br>Name | Date     | Time  | Pick-up            | Set-<br>down    | Num<br>Passengers |
|---------------|--------------|-----------------|----------|-------|--------------------|-----------------|-------------------|
| 200           | 102          | Cowden          | 01/05/10 | 12:00 | Castlecourt        | Green<br>Road   | 1                 |
| 201           | 102          | Brown           | 01/05/10 | 12:15 | City Hall          | Lisburn<br>Road | 3                 |
| 201           | 101          | Gribben         | 01/05/10 | 12:15 | Victoria Sq        | Ormeau<br>Road  | 2                 |
| 203           | 102          | Ward            | 02/05/10 | 12:20 | 12 Belmont<br>Road | City<br>Centre  | 2                 |
| 205           | 100          | Forrester       | 02/05/10 | 13:00 | Forestside         | Belmont<br>Road | 1                 |
| 206           | 102          | Oswald          | 02/05/10 | 13:20 | Belmont<br>Road    | City<br>Centre  | 1                 |

| (a) Identify <b>ONE</b> error Neil has made entering data into the <b>Booking ID</b> field in tblBooking. |  |
|----------------------------------------------------------------------------------------------------|--|
| [1]                                                                                                    |  |

6273

| _                                                                                                    |              |                              |                |           |                           |                           | [1]               |
|----------------------------------------------------------------------------------------------------|--------------|------------------------------|----------------|-----------|---------------------------|---------------------------|-------------------|
|                                                                                                    |              | eason why<br>blBooking.      | Neil would     | not be a  | ble to add the            | following                 |                   |
| Booking<br>D                                                                                                    | Driver<br>ID | Booking<br>Name              | Date           | Time      | Pick-up                   | Set-<br>down              | Num<br>Passengers |
|                                                                                                    |              |                              |                |           |                           |                           |                   |
|                                                                                                    |              |                              |                |           | Castlecourt ollowing ques | stions.                   | [1]               |
| Use th                                                                                                    | e data in t  | he tables sh                 | nown to answ   | wer the f |                           | Road stions.              | [1]               |
| Use th  (d) He  (i)                                                                                                    | e data in t  | he tables sh                 | nown to answer | wer the f | ollowing ques             | Road stions. urn for Neil | [1]               |
| Use the control of the control of th | e data in t  | he tables sh                 | nown to answ   | wer the f | ollowing ques             | Road stions.              | [1]               |
| Use th  (d) Ho  (i)  ield: Bookin tbl Bookin tbl Bookin | e data in t  | he tables sh                 | each of the    | wer the f | ollowing ques             | Road stions. urn for Neil | [1]               |
| Use th  (d) Ho  (i)  eld: Bookin ble: tbl Booort: ow:                                                                                                    | e data in t  | he tables sh<br>records will | each of the    | wer the f | ollowing ques             | Road stions. urn for Neil | [1]               |
| Use th  (d) He  (i)  ield: Bookin tbl Bookin tbl Bookin tbl Bookin tbl Bookin tbl Bookin tbl Bookin tbl Bookin tbl Bookin                                                                                                    | e data in t  | he tables sh                 | each of the    | wer the f | ollowing ques             | Road stions. urn for Neil | [1]               |

(09)

| ield:         | Booking        | g ID                      | Driver I                              |                      | Booking N  |                    | Date        |                  | Time        |           | 5  |  |
|---------------|----------------|---------------------------|---------------------------------------|----------------------|------------|--------------------|-------------|------------------|-------------|-----------|----|--|
| ible:         | tbl Boo        | oking                     | tbl Book                              | ing                  | tbl Bookin | ng                 | tbl Booking |                  | tbl Booking |           |    |  |
| now:<br>eria: |                | <b>V</b>                  | "101"                                 | ~                    |            | <b>V</b>           | "02/05/10"  |                  | ~           |           |    |  |
| or:           |                |                           | "103"                                 |                      | 1          |                    | 02/03/10    |                  |             |           |    |  |
|               | <              |                           |                                       |                      |            |                    |             |                  |             |           | 21 |  |
|               |                |                           |                                       |                      |            |                    |             |                  |             | _ [1]     |    |  |
|               |                |                           |                                       |                      |            |                    |             |                  |             |           |    |  |
|               | (iii           | )                         |                                       |                      |            |                    |             |                  |             |           |    |  |
|               | (              | .)                        |                                       |                      |            |                    |             |                  |             |           |    |  |
| Eiz           | eld:           | Duis seus Managa          |                                       | Booking Nar          |            | - Data             |             | Time             |             |           |    |  |
|               |                | Driver Name<br>:bl Driver |                                       | tbl Booking          |            | Date<br>tbl Bookir | ng Query    | Time<br>tbl Bool | king Query  |           |    |  |
|               | ort:           |                           |                                       |                      |            |                    |             |                  | , , , , , , |           |    |  |
| I Sha         | OIAP           |                           |                                       | I III                |            |                    |             |                  |             | _         |    |  |
| Sho<br>Criter |                | 'A McAllister"            |                                       | ٧                    |            | "01/05/11          | 7"          |                  | <b>~</b>    | $\exists$ |    |  |
| Crite         | ria: "<br>or:  | 'A McAllister"            |                                       | [9                   | 4          | "01/05/10          |             |                  | <b>▽</b>    |           |    |  |
| Crite         | vria: "<br>or: | 'A McAllister"  me ONE    |                                       | re of a da           |            |                    | )"          | might            |             | _ [1]     |    |  |
| (e)           | Nathe          | me ONE results of         | each                                  | re of a da<br>query. | tabase     | applicat           | ion Neil    |                  | use to di   | isplay    |    |  |
| (e)           | Nathe          | 'A McAllister"  me ONE    | each                                  | re of a da<br>query. | tabase     | applicat           | ion Neil    |                  | use to di   | isplay    |    |  |
| (e)           | Nathe          | me ONE results of         | each                                  | re of a da<br>query. | tabase     | applicat           | ion Neil    |                  | use to di   | isplay    |    |  |
| (e)           | Nathe          | me ONE results of         | each                                  | re of a da<br>query. | tabase     | applicat           | ion Neil    |                  | use to di   | isplay    |    |  |
| (e)           | Nathe          | me ONE results of         | wing  Driver ID                       | re of a da query.    | tabase     | applicat           | ion Neil    |                  | use to di   | isplay    |    |  |
| (e)           | Nathe          | me ONE results of         | each wing Driver ID Oriver N. Fel Num | re of a da query.    | tabase     | applicat           | ion Neil    |                  | use to di   | isplay    |    |  |
| (e)           | Nathe          | me ONE results of         | each wing Driver ID Oriver No         | re of a da query.    | tabase     | applicat           | ion Neil    |                  | use to di   | isplay    |    |  |
| (e)           | Na:            | me ONE results of         | each wing Driver ID Oriver N. Fel Num | re of a da query.    | tabase     | applicat           | ion Neil    |                  | use to di   | isplay    |    |  |
| (e)           | Na:            | me ONE results of         | each wing Driver ID Oriver No         | re of a da query.    | tabase     | applicat           | ion Neil    |                  | use to di   | isplay    |    |  |
| (e)           | Na:            | me ONE results of         | each wing Driver ID Oriver No         | re of a da query.    | tabase     | applicat           | ion Neil    |                  | use to di   | isplay    |    |  |

| (f) Give TWO ways he could improve the appearance of the                                            | form.               | Examiner Only  Marks Remark | k  |
|----------------------------------------------------------------------------------------------------|---------------------|-----------------------------|----|
| 1                                                                                                   | [1]                 |                             |    |
| 2                                                                                                   | [1]                 |                             |    |
| Relational databases are designed to help reduce <b>data redund</b> improve <b>data integrity</b> . | ·                   |                             |    |
| (g) (i) Place a tick (✓) beside the correct definition of data the table below.                     | <b>integrity</b> in |                             |    |
| Definition                                                                                          | Tick (✓)            |                             |    |
| Data integrity refers to how correct and relevant the data is                                       |                     |                             |    |
| Data integrity refers to how correct and reliable the data is                                       |                     |                             |    |
| Data integrity refers to how accurate and normal the data is                                        |                     |                             |    |
| Data integrity refers to how accurate and irrelevant the data is                                    |                     |                             |    |
| (ii) Explain what is meant by data redundancy.                                                      | [1]                 |                             |    |
|                                                                                                    | [1]                 |                             |    |
| (iii) Give <b>ONE</b> effect of data redundancy on the database.                                    |                     |                             |    |
|                                                                                                    | [1]                 |                             |    |
|                                                                                                    |                     | Total Question              | 4  |
| 6273                                                                                                |                     | [Turn ove                   | er |

|            | a LAN (Local Area Network).              |                             | Marks Re     |
|------------|------------------------------------------|-----------------------------|--------------|
| (a)        | Other than communication give an office. | e TWO advantages of using a | LAN in       |
|            | 1.                                       |                             |              |
|            |                                          |                             |              |
|            |                                          |                             | [1]          |
|            | 2                                        |                             |              |
|            |                                          |                             | [1]          |
|            |                                          |                             | [1]          |
| <b>(b)</b> | The network is backed up daily           | _                           |              |
|            | table below that are suitable for        | backing up a computer netwo | ork.         |
|            | Storage media                            | Tick (✓)                    |              |
|            | Memory Stick                             |                             |              |
|            | DVD ROM                                  |                             |              |
|            | Magnetic Tape                            |                             |              |
|            | External Hard Drive                      |                             |              |
|            | CD ROM                                   |                             | [2]          |
|            |                                          |                             | [2]          |
| (c)        | Other than usernames and passy           | _                           | E other      |
|            | method of providing security or          | n a network.                |              |
|            |                                          |                             |              |
|            |                                          |                             | [1]          |
|            |                                          |                             |              |
| (d)        | Give <b>TWO</b> differences between      | n a LAN and a WAN.          |              |
|            | 1                                        |                             |              |
|            |                                          |                             |              |
|            |                                          |                             |              |
|            | _                                        |                             | Total Questi |
|            | 2                                        |                             |              |

| 6    | Health and safety is important when working on a computer.                                                                                                    | Examiner Only  Marks Remark |
|------|----------------------------------------------------------------------------------------------------|-----------------------------|
|      | (a) Finish labelling the diagram below to give advice to someone who will be working for long periods of time on a computer. Two labels have been completed for you. |                             |
|      | (i) Advice:                                                                                                    |                             |
|      | [1]                                                                                                    |                             |
|      | Reason:                                                                                                    |                             |
|      | [1]                                                                                                    |                             |
| (ii) | Advice:                                                                                                    |                             |
|      | Reason:[1]  Advice: Chair                                                                                                    | s should have               |
|      | [1] lowe                                                                                                    | er back support             |
|      | Reason: Help                                                                                                    | s to reduce                 |
|      | back                                                                                                    | strain                      |
|      | (http://www.codinghorror.com/blog/images/computing-ergonomics-monitor-position.png)                                                                                  |                             |
|      | Electrical sockets in the workplace should not be overloaded to reduce the chance of fire occurring.                                                                 |                             |
|      | (b) Give <b>TWO</b> other precautions that should be taken in the workplace to help reduce the likelihood of accidents occurring.                                    |                             |
|      | 1                                                                                                    |                             |
|      | [1]                                                                                                    |                             |
|      | 2                                                                                                    | Total Question 6            |
|      | [1]                                                                                                    |                             |
| 6273 |                                                                                                    | [Turn over                  |

| RING TECHNOLOGY FOR LEARNING  Ing Services for Schools  In below:  Ing Outlook Web Access  (OWA)  Online learning  C2k Exchange For C2k Service news and information sharing                                         | ,     |            | b browser software allows use ieved from the Internet. | rs to display <b>HTML</b> v      | web pages they have                                   | Examiner Only  Marks Remark   |
|----------------------------------------------------------------------------------------------------|-------|------------|--------------------------------------------------------|----------------------------------|-------------------------------------------------------|-------------------------------|
| rigation bar. [1]  RINGTECHNOLOGY FOR LEARNING  Ing Services for Schools  u below:  CE Outlook Web Access (OWA)  Online learning  C2k Exchange For C2k Service news and information sharing  ers Access to other C2k |       |            |                                                        |                                  |                                                       |                               |
| rigation bar. [1]  RINGTECHNOLOGY FOR LEARNING  Ing Services for Schools  u below:  CE Outlook Web Access (OWA)  Online learning  C2k Exchange For C2k Service news and information sharing  ers Access to other C2k |       | (a)        | Expand the acronym <b>HTML</b>                         |                                  |                                                       |                               |
| RING TECHNOLOGY FOR LEARNING  Ing Services for Schools  u below:  Outlook Web Access (OWA)  Online learning  C2k Exchange For C2k Service news and information sharing  ers Access to other C2k                      |       |            |                                                        |                                  | [1]                                                   | ]                             |
| RING TECHNOLOGY FOR LEARNING  Ing Services for Schools  u below:  Outlook Web Access (OWA)  Online learning  C2k Exchange For C2k Service news and information sharing  ers Access to other C2k                      |       |            |                                                        |                                  |                                                       |                               |
| RING TECHNOLOGY FOR LEARNING  Ing Services for Schools  u below:  Outlook Web Access (OWA)  Online learning  C2k Exchange For C2k Service news and information sharing  ers Access to other C2k                      |       | <b>(b)</b> | On the web page displayed be                           | elow circle the <b>naviga</b>    | ntion bar. [1                                         | 1                             |
| RINGTECHNOLOGY FOR LEARNING  Ing Services for Schools  In below:  Ing Outlook Web Access (OWA)  Online learning  C2k Exchange For C2k Service news and information sharing  ers Access to other C2k                  |       |            |                                                        |                                  |                                                       |                               |
| RINGTECHNOLOGY FOR LEARNING  Ing Services for Schools  In below:  Ing Outlook Web Access (OWA)  Online learning  C2k Exchange For C2k Service news and information sharing  ers Access to other C2k                  | a se  | ervices    | for School - Microsoft Internet Explorer               |                                  |                                                       |                               |
| RINGTECHNOLOGY FOR LEARNING  Ing Services for Schools  In below:  Ing Outlook Web Access (OWA)  Online learning  C2k Exchange For C2k Service news and information sharing  ers Access to other C2k                  | File  |            | View Favorites Tools Help                              |                                  |                                                       | 1                             |
| ng Services for Schools  u below:  De Outlook Web Access (OWA)  Online learning  C2k Exchange For C2k Service news and information sharing  ers Access to other C2k                                                  | Ba    | ) -        | Forward Stop Refresh Home Search                       | 0.0                              |                                                       |                               |
| ng Services for Schools  u below:  De Outlook Web Access (OWA)  Online learning  C2k Exchange For C2k Service news and information sharing  ers Access to other C2k                                                  | Addre |            | http://www.c2kni.net/c2k_services.html                 | ♣ Add Buttons ▼                  |                                                       |                               |
| ng Services for Schools  u below:  De Outlook Web Access (OWA)  Online learning  C2k Exchange For C2k Service news and information sharing  ers Access to other C2k                                                  | 0     |            | ) Search                                               | A Add Buttons                    | -                                                     | 1                             |
| ng Services for Schools  u below:  De Outlook Web Access (OWA)  Online learning  C2k Exchange For C2k Service news and information sharing  ers Access to other C2k                                                  |       |            |                                                        | 7                                | 212                                                   |                               |
| ng Services for Schools  u below:  De Outlook Web Access (OWA)  Online learning  C2k Exchange For C2k Service news and information sharing  ers Access to other C2k                                                  |       |            |                                                        |                                  |                                                       |                               |
| U below:  Ce Outlook Web Access (OWA)  Online learning  C2k Exchange For C2k Service news and information sharing  ers Access to other C2k                                                                           |       |            |                                                        | DELIVERINGTE                     | ECHNOLOGY FOR LEARNING                                | _                             |
| Outlook Web Access (OWA)  Online learning  C2k Exchange For C2k Service news and information sharing  ers Access to other C2k                                                                                        |       |            |                                                        | Learning S                       | ervices for Schools                                   |                               |
| Online learning  C2k Exchange For C2k Service news and information sharing  ers Access to other C2k                                                                                                    |       |            |                                                        | Please select from the menu belo | ow:                                                   |                               |
| C2k Exchange For C2k Service news and information sharing  ers Access to other C2k                                                                                                    |       |            |                                                        | Email Service                    |                                                       |                               |
| Service news and information sharing  ers Access to other C2k                                                                                                    |       |            |                                                        | [Learning <sup>Ni</sup> ]        | Online learning                                       |                               |
|                                                                                                    |       |            |                                                        |                                  | Service news and                                      |                               |
|                                                                                                    |       |            |                                                        | School Folders                   |                                                       |                               |
| ©c2kni                                                                                                    |       |            |                                                        |                                  | ©c2kni                                                | 7                             |
| ne browsing l                                                                                                    |       | (c)        | Give <b>ONE</b> advantage of bein                      | School Folders                   | Service new<br>information<br>Access to o<br>services | s and sharing ther C2k ©c2kni |
|                                                                                                    |       |            | when using a web browser.                              |                                  |                                                       |                               |
|                                                                                                    |       |            |                                                        |                                  |                                                       |                               |
|                                                                                                    |       |            |                                                        |                                  |                                                       |                               |
|                                                                                                    |       |            |                                                        |                                  | [1]                                                   | ]                             |
| [1]                                                                                                    |       |            |                                                        |                                  |                                                       |                               |
|                                                                                                    |       |            |                                                        |                                  |                                                       |                               |

| (d) Explain the function of the button labelled <b>Home</b> on a web browse | Exami<br>Marks | Ren    |
|-----------------------------------------------------------------------------|----------------|--------|
|                                                                             | _ [1]          |        |
| Web pages can be accessed by typing their <b>URL</b> into the address bar.  |                |        |
| (e) Expand the acronym URL.                                                 |                |        |
|                                                                             | _ [1]          |        |
|                                                                             |                |        |
|                                                                             |                |        |
|                                                                             |                |        |
|                                                                             |                |        |
|                                                                             |                |        |
|                                                                             |                |        |
|                                                                             |                |        |
|                                                                             |                |        |
|                                                                             |                |        |
|                                                                             |                |        |
|                                                                             |                |        |
|                                                                             |                |        |
|                                                                             |                |        |
|                                                                             |                |        |
|                                                                             |                |        |
|                                                                             | Total Q        | uestic |
|                                                                             |                |        |

| Ele | ctricity, gas and telep | phone bills are all pro                       | duced using batch proce                               | ssing.      | Examir<br>Marks | ner Only<br>Remark |
|-----|-------------------------|-----------------------------------------------|-------------------------------------------------------|-------------|-----------------|--------------------|
| (a) | Name <b>ONE</b> other a | pplication that uses b                        | atch processing.                                      |             |                 |                    |
|     |                         |                                               |                                                       | _ [1]       |                 |                    |
| (b) |                         | n creating electricity                        | lowing sentences to desc<br>bills using batch process |             |                 |                    |
|     | Master File             | Error Report                                  | Transaction File                                      |             |                 |                    |
|     | Batch                   | Bill Turna                                    | round Document                                        |             |                 |                    |
|     | Details of current me   | eter readings are enter                       | ed onto the system in one                             | <b>)</b>    |                 |                    |
|     |                         |                                               |                                                       |             |                 |                    |
|     | Problem data results    | in an                                         | ·                                                     |             |                 |                    |
|     | Current meter readi     | ngs are then stored or                        | n a                                                   | _           |                 |                    |
|     | which is then merge     | ed with the old                               | so the                                                |             |                 |                    |
|     | customer's              |                                               | can be calculated.                                    | [5]         |                 |                    |
| (c) |                         |                                               | ta is processed overnight rocessing data at this time |             |                 |                    |
|     |                         |                                               |                                                       | [1]         |                 |                    |
| (d) |                         | why batch processing<br>n an Internet-based b | is not a suitable method ooking system.               | for         |                 |                    |
|     |                         |                                               |                                                       | <del></del> | Total Q         | aestion 8          |
|     |                         |                                               |                                                       | [1]         |                 |                    |

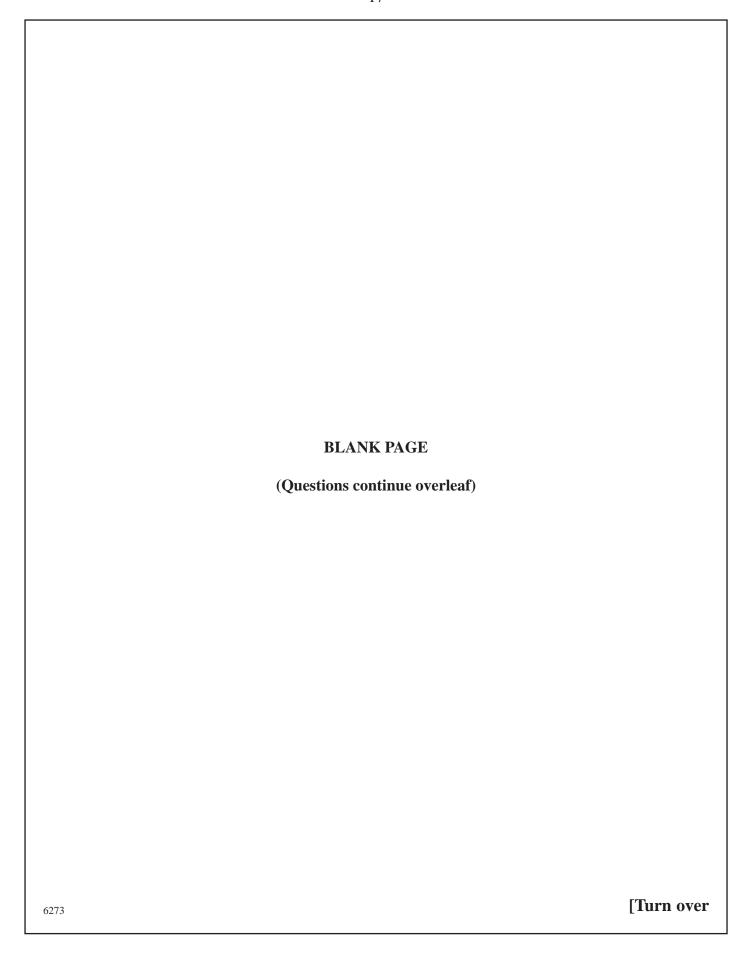

| 9    | Comput  | er control systems are widely used in the home and in society today.                                                                                     | Examiner Only  Marks Remark |
|------|---------|----------------------------------------------------------------------------------------------------|-----------------------------|
|      | (a) (i) | Give <b>TWO</b> examples where computer control is used in traffic control systems. For each example list the sensor used to record data for the system. | - Nomani                    |
|      |         | <b>Example 1</b> [1]                                                                                                    |                             |
|      |         | <b>Sensor 1</b> [1]                                                                                                    |                             |
|      |         | <b>Example 2</b> [1]                                                                                                    |                             |
|      |         | Sensor 2 [1]                                                                                                    |                             |
|      | (ii)    | Give <b>ONE</b> advantage and <b>ONE</b> disadvantage of this application of computer control in society today.                                          |                             |
|      |         | Advantage:                                                                                                    |                             |
|      |         |                                                                                                    |                             |
|      |         | [1]                                                                                                    |                             |
|      |         | Disadvantage:                                                                                                    |                             |
|      |         | [1]                                                                                                    |                             |
|      |         |                                                                                                    |                             |
|      |         |                                                                                                    |                             |
|      |         |                                                                                                    |                             |
|      |         |                                                                                                    |                             |
|      |         |                                                                                                    |                             |
|      |         |                                                                                                    |                             |
|      |         |                                                                                                    |                             |
| 6273 | i       |                                                                                                    |                             |

(18)

| <b>(b)</b> | Feedback is an       | essential part of all control systems.                                                                                      | Exar<br>Mark | niner Only |
|------------|----------------------|----------------------------------------------------------------------------------------------------|--------------|------------|
|            | to help illustrate   | 5 in the following sequence for a feedback system e how feedback is used to keep the temperature in a ween 20 °C and 30 °C. |              |            |
|            | Step 2: The ter      | mperature is recorded using a thermometer. mperature reading is compared to see if it is below 20 ve 30 °C.                 | )°C          |            |
|            | switche              | emperature is below 20 °C the heating system is ed on. emperature is above 30 °C the windows are opened.                    |              |            |
|            |                      | emperature is above 50°C the windows are opened.                                                                            |              |            |
|            |                      |                                                                                                    | [1]          |            |
| (c)        | Give <b>ONE</b> exam | mple of a computer control system used in the home                                                                          |              |            |
|            |                      |                                                                                                    | [1]          |            |
|            |                      |                                                                                                    |              |            |
|            |                      |                                                                                                    |              |            |
|            |                      |                                                                                                    |              |            |
|            |                      |                                                                                                    |              |            |
|            |                      |                                                                                                    |              |            |
|            |                      |                                                                                                    |              |            |
|            |                      |                                                                                                    |              |            |
|            |                      |                                                                                                    |              |            |
|            |                      |                                                                                                    | Total        | Question   |

(19)

| <b>10</b> | Digital technology has altered the way we record, distribute and listen to |
|-----------|----------------------------------------------------------------------------|
|           | music.                                                                     |

(a) Digital recordings take sound waves in analogue format and converts them to digital using an ADC (Analogue to Digital Converter).

Give **ONE** reason why this conversion is necessary.

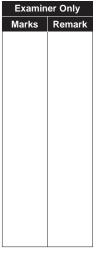

(b) Label the diagram below using the following terms

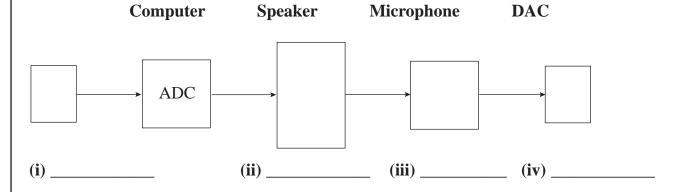

(c) Tick (✓) TWO advantages of digital music recordings for the listener.

| Advantage                                            | Tick (✓) |
|------------------------------------------------------|----------|
| The file quality will remain the same at all times   |          |
| The file can be played on any audio device           |          |
| The file can be stored on a computer and played back |          |
| The file quality deteriorates over time              |          |
|                                                      | [2]      |

[4]

6273

| (d) Other than improved sound quality, list <b>TWO</b> advantages of using <b>MIDI</b> technology to <b>create</b> music files. | g     | Examin<br>Marks | er Only<br>Remark |
|----------------------------------------------------------------------------------------------------|-------|-----------------|-------------------|
| 1                                                                                                    |       |                 |                   |
|                                                                                                    |       |                 |                   |
| 2                                                                                                    |       |                 |                   |
|                                                                                                    | _ [1] |                 |                   |
|                                                                                                    |       |                 |                   |
|                                                                                                    |       |                 |                   |
|                                                                                                    |       |                 |                   |
|                                                                                                    |       |                 |                   |
|                                                                                                    |       |                 |                   |
|                                                                                                    |       |                 |                   |
|                                                                                                    |       |                 |                   |
|                                                                                                    |       |                 |                   |
|                                                                                                    |       |                 |                   |
|                                                                                                    |       |                 |                   |
|                                                                                                    |       |                 |                   |
|                                                                                                    |       |                 |                   |
|                                                                                                    |       | Total Que       | estion 10         |
| 6273                                                                                                    |       | [Tur            | n over            |

| <ul> <li>Games consoles such as Xbox 360, Playstation 3, Nintendo Wii DS are widely available to teenagers today.</li> <li>(a) Tick (✓) THREE statements that are TRUE about gaming today.</li> </ul> |           |     | Examiner Only  Marks Remark |
|----------------------------------------------------------------------------------------------------|-----------|-----|-----------------------------|
| Statement                                                                                                    | Tick (✓)  |     |                             |
| Some games consoles can be connected to the Internet for interactive gaming                                                                                                    |           |     |                             |
| Virtual reality games are available for play via mobile phone technology                                                                                                    |           |     |                             |
| All computer games are available for purchase in CD format                                                                                                    |           |     |                             |
| Virtual reality games can now be found in some gaming arcades                                                                                                    |           |     |                             |
| Games consoles now come with a variety of peripherals to allow interaction with the game                                                                                                    |           | [3] |                             |
| <ul><li>(b) State TWO advances in technology that have helped improquality of computer gaming today.</li><li>1</li></ul>                                                                              | ove the   |     |                             |
| 2                                                                                                    |           | [1] |                             |
|                                                                                                    |           | [1] |                             |
| (c) Computer gaming has also had a negative impact on society                                                                                                    | y.        |     |                             |
| Give <b>TWO</b> health problems that have developed as a result term gaming.                                                                                                    | t of long | 5   |                             |
| 1                                                                                                    |           |     |                             |
|                                                                                                    |           | [1] |                             |
| 2                                                                                                    |           |     | Total Question 11           |
|                                                                                                    |           | [1] |                             |
| 6273                                                                                                    |           |     |                             |

| 12   |     | bile phones have a variety of uses including making voice calls and ssaging. They can also be used as entertainment devices.                                              |            | Examir<br>Marks | er Only<br>Remark      |
|------|-----|----------------------------------------------------------------------------------------------------|------------|-----------------|------------------------|
|      | (a) | Identify <b>TWO</b> ways a mobile phone can be used as an entertainment device and give <b>TWO</b> pieces of advice to someone who wants to use mobile phone in this way. | nt<br>se a |                 |                        |
|      |     |                                                                                                    |            |                 |                        |
|      | (b) | Identify <b>TWO</b> ways in which the increased use of mobile phones h impacted on society.                                                                               |            |                 |                        |
|      |     |                                                                                                    | [6]        | Total Qu        | estion 12              |
|      |     | THIS IS THE END OF THE QUESTION PAPER                                                                                                    |            |                 | of Written<br>nication |
| 6273 |     |                                                                                                    |            |                 |                        |

| Permission to reproduce all copyright material has been applied for. In some cases, efforts to contact copyright holders may have been unsuccessful and CCEA will be happy to rectify any omissions of acknowledgement in future if notified. |
|----------------------------------------------------------------------------------------------------|
| 110041                                                                                                    |

(24)